## **Application: gvSIG desktop - gvSIG bugs #3131**

**La exportacion muestra la opcion de dxf aunque no este cargado el plugin de dxf.**

01/23/2015 07:23 AM - Joaquín del Cerro Murciano

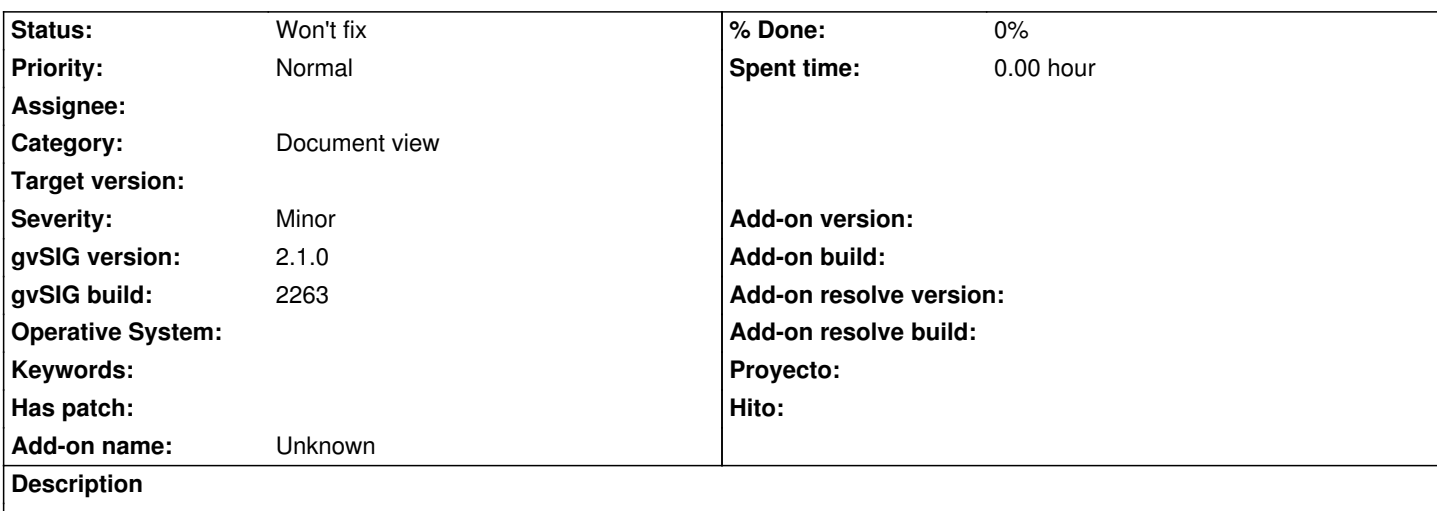

Si se intenta exportar una capa, se observa que ofrece la opcion de exportar a dxf aunque no este instalado el plugin de dxf. Si se selecciona esta opcion, da un error en el log pero no muestra nada al usuario que no sabe que esta pasando.

## **History**

## **#1 - 01/27/2015 02:14 PM - Álvaro Anguix**

*- Category set to Document view*

## **#2 - 05/29/2015 01:34 PM - Álvaro Anguix**

*- Status changed from New to Won't fix*

La instalación por defecto siempre lleva el plugin de dxf, así que paso a won't fix este bug.